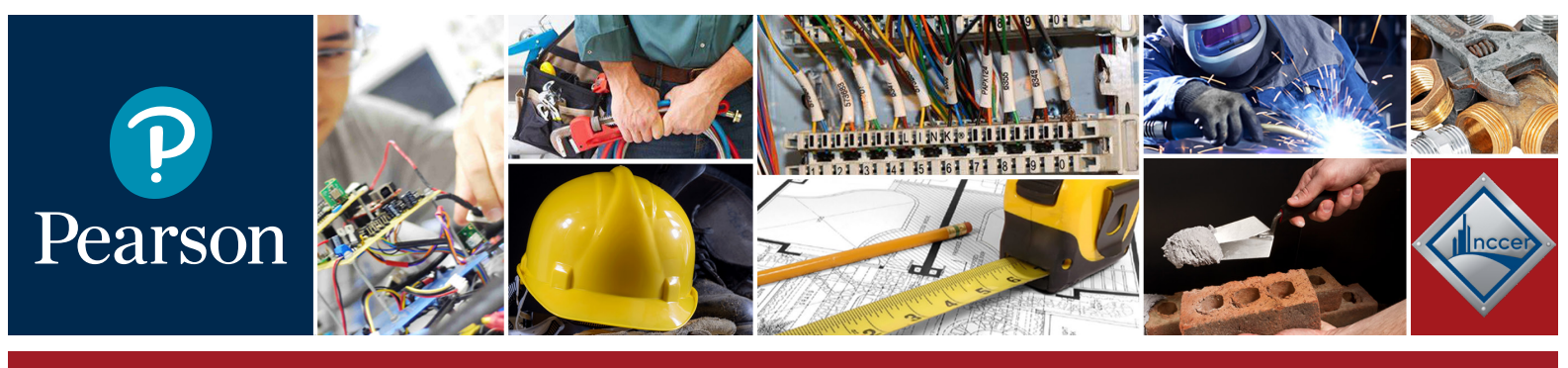

**NCCER CAREER & TECHNICAL EDUCATION**

### **National Center for Construction Education & Research**

## **STUDENT RESOURCES NCCERconnect Access**

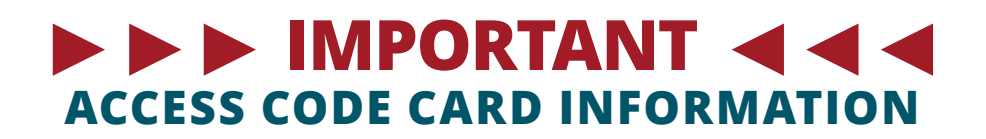

In addition to providing an eBook of the textbook, **NCCERConnect** enhances student learning with a range of visual, auditory, and interactive elements. **Student Access Code Cards** provide registration codes to access your titles on NCCERConnect. The Access Code Cards are found in the shrink wrap with the text.

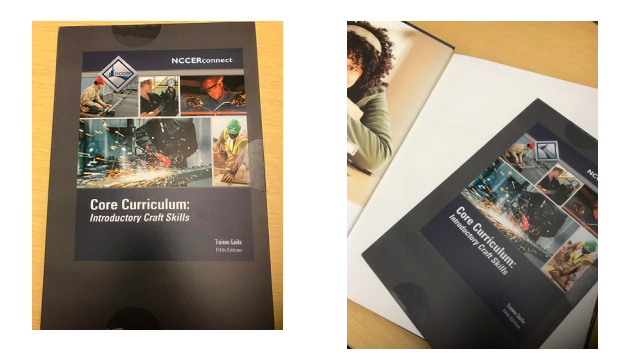

Use Student access codes to register here: **NCCERConnect.com**

What to do if there are multiple cards? If you have multiple cards to provide access codes over a period of years, portion out one per student for current year use and save the remainder for your use in future years. Subsequent years' access code cards will not be shipped out. **You will need to retain these!**

> Learn More! Contact your Pearson Account General Manager or visit: **PearsonSchool.com/cte**

# **INSTRUCTOR RESOURCES**

### **Easy Access to ALL NCCER FREE Instructor Resources**

#### **To register for IRC Access:**

- Go to <http://www.nccer.org/irc>
- Accept the Pearson License Agreement
- Create your username and password
- Enter the following INSTRUCTOR ONLY ACCESS CODE: **HEAIRC-CLONK-ILMEN-COMET-CONTO-GALES**
- Complete the online access and account information

### **To download Free Resources:**

- Go to: pearsonhighered.com
- Use the Product Search tool to find your program using the ISBN, Author or Title
- Once you are on the Program page, select **Resources.** The available Resources will display, click on the particular Resource to download
- If prompted to do so, login with the username and password previously created
- For more information about NCCER Instructor Resources, visit: **http://www.nccer.org/irc**

#### **To access NCCERConnect:**

- Go to: **www.nccerconnect.com**
- In the upper right side of the page, click **Sign In**
- Use the same username and password you created for the IRC
- For assistance with setting up your courses, reference this video: **http://bit.ly/NCCERConnect**